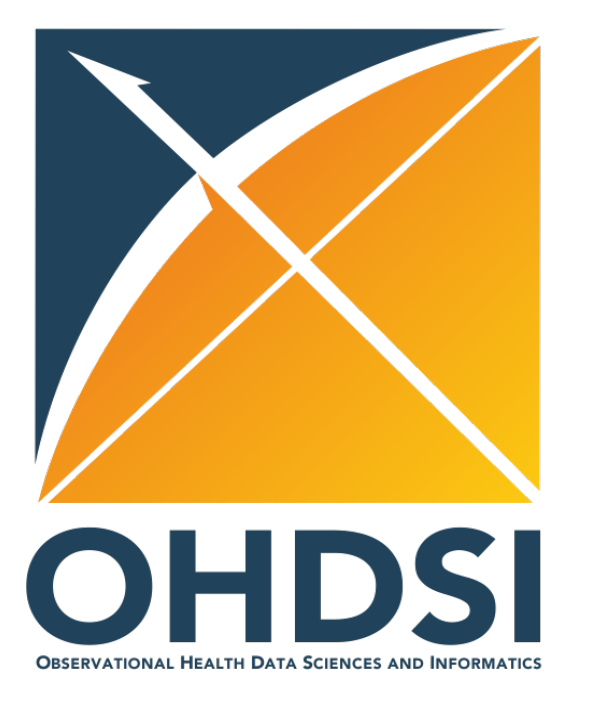

# **CDM Workshop, Part 1**

Common Data Model Working Group 2022-03-08

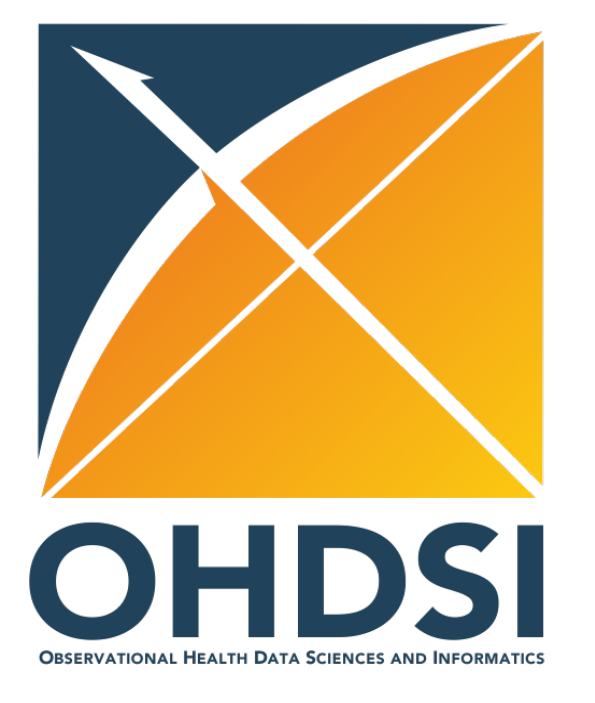

# **The Journey from Data to …**

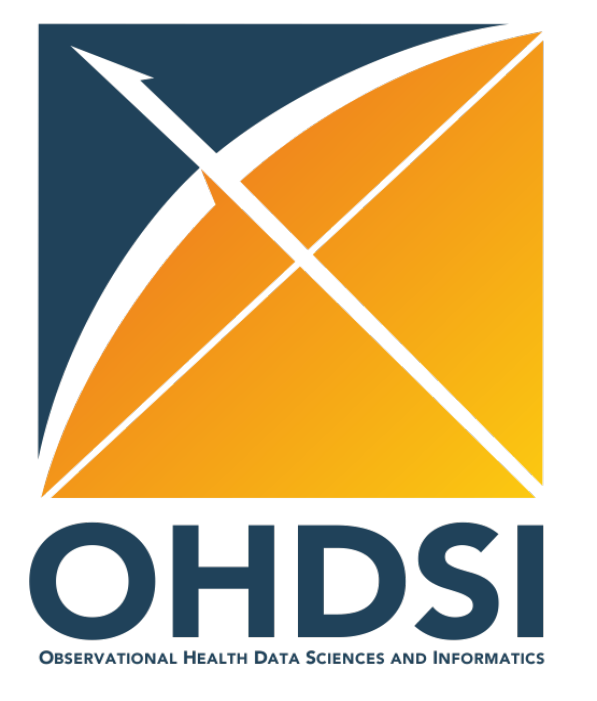

# **The Journey from Data to …**

### **Data**

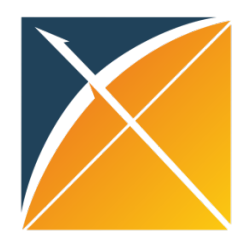

## **The Journey from Data to Reliable Evidence**

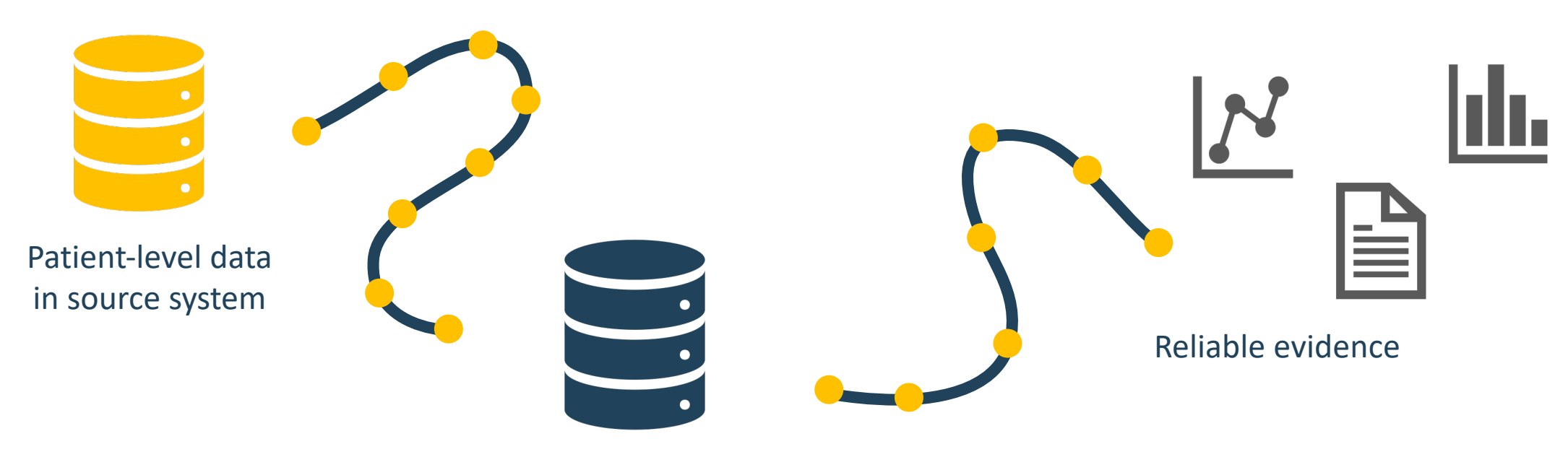

Patient-level data in Common data model

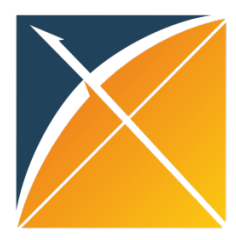

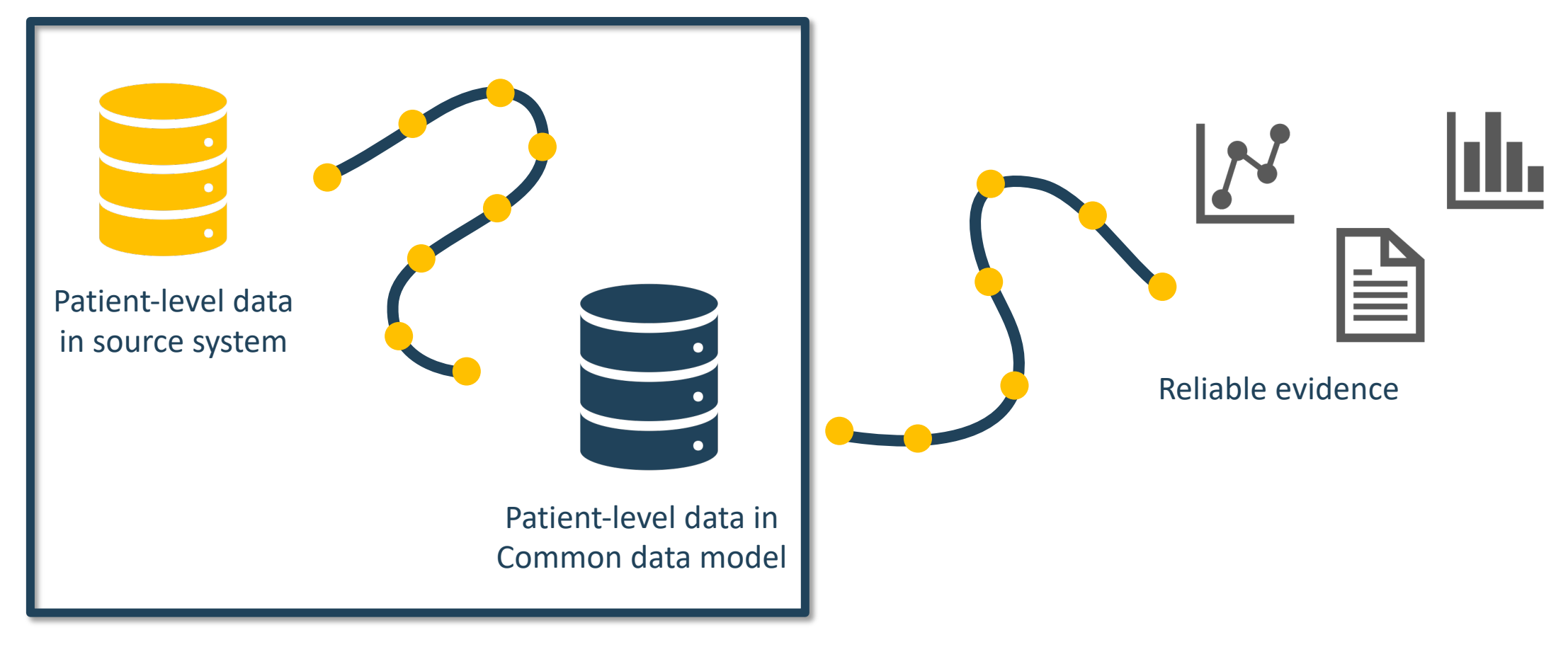

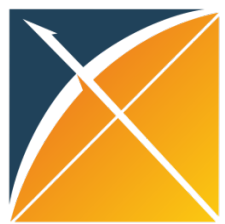

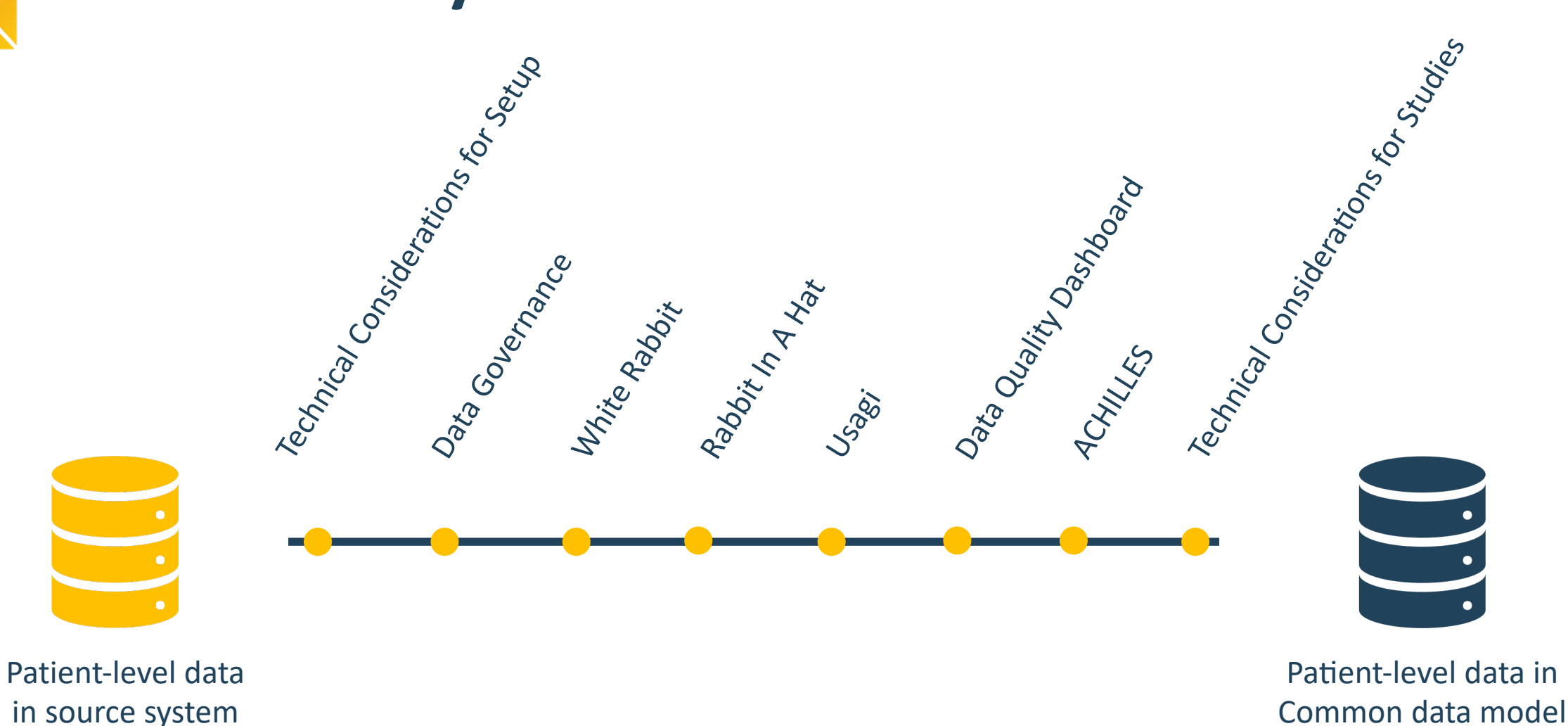

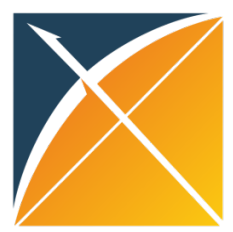

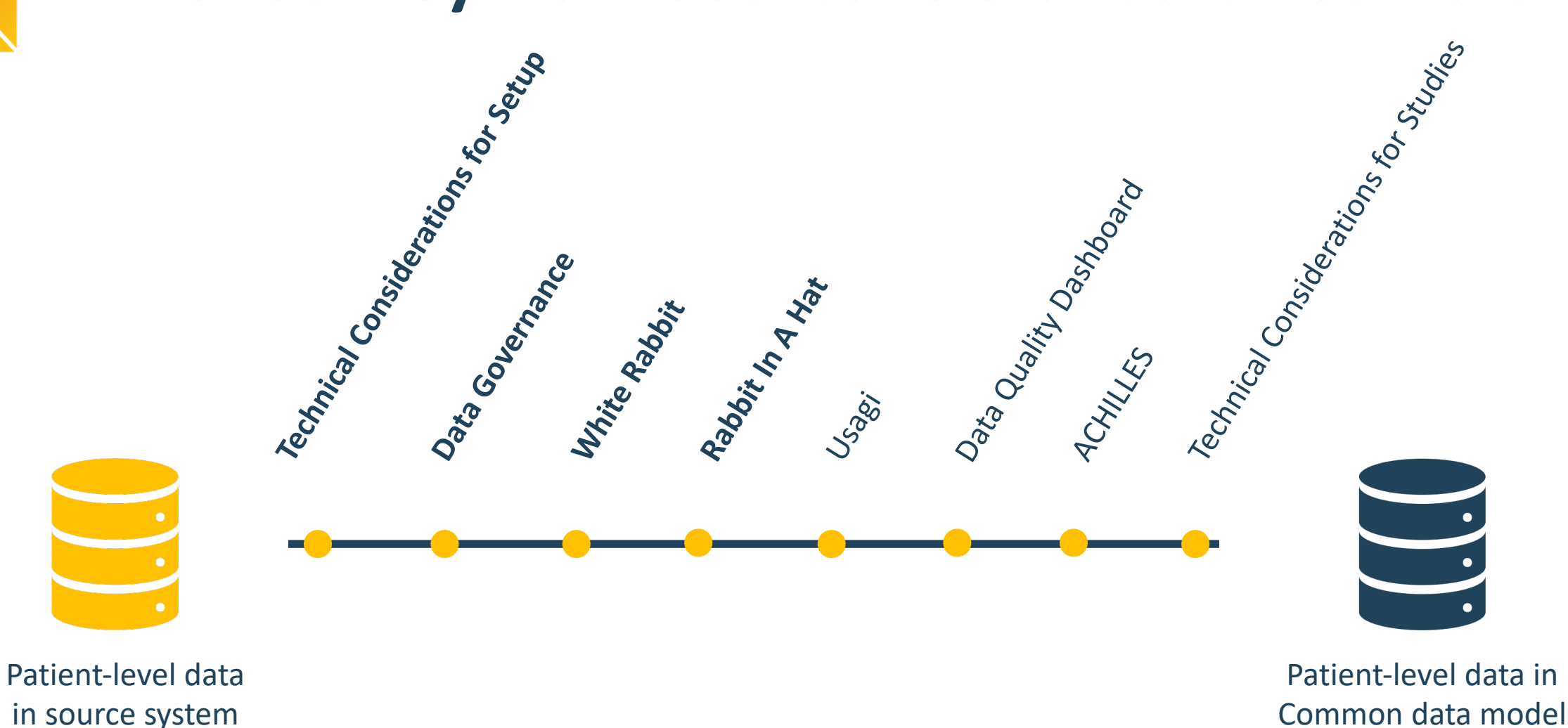

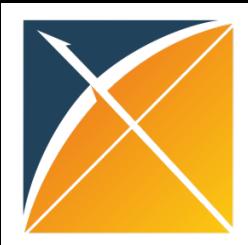

### **Technical Considerations for Setup**

### **White Rabbit Data Governance**<br>**Rabbit In A Hat**

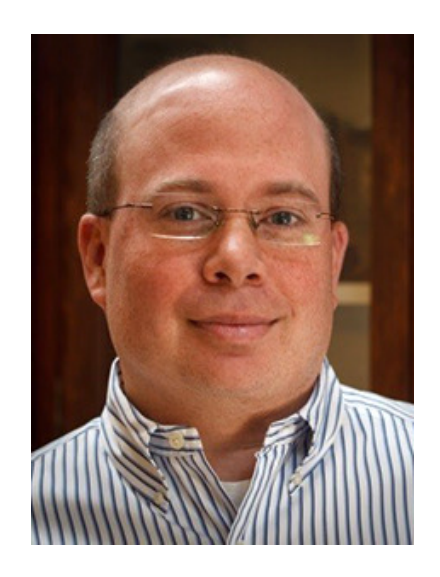

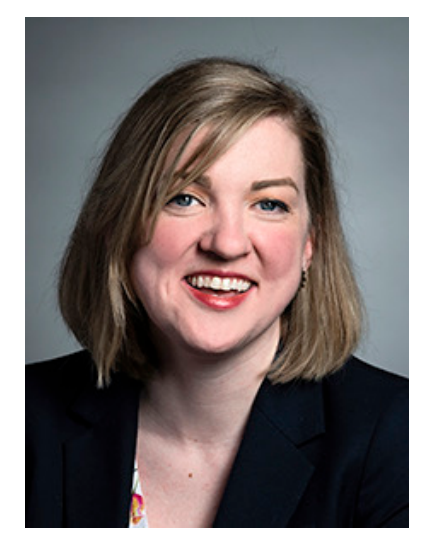

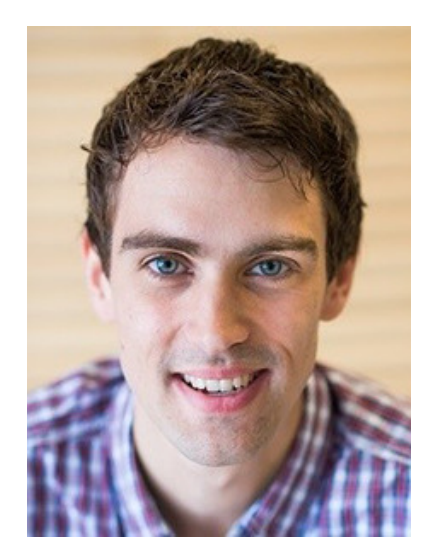

Frank DeFalco Kristin Kostka Maxim Moinat

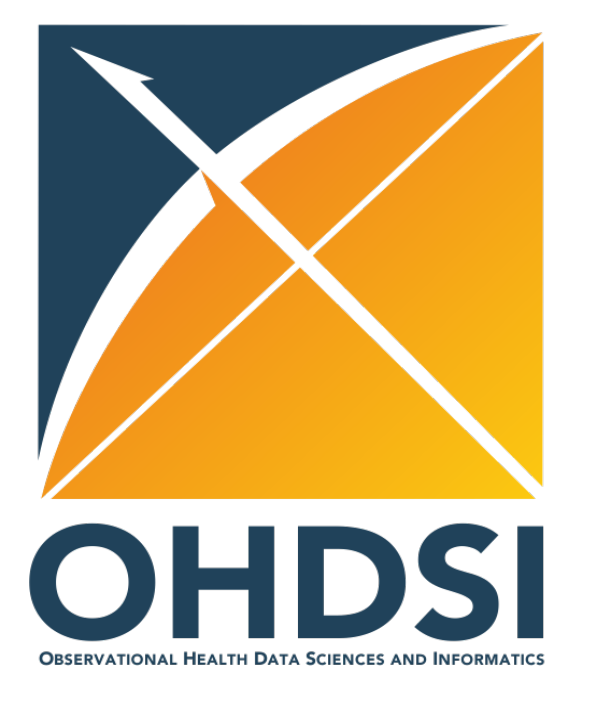

### Technical Considerations for Setup

Frank DeFalco CDM Workshop 2022 2022-03-08

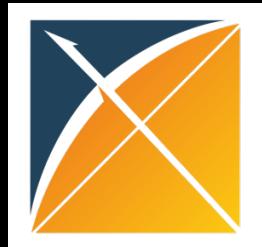

# **Relational Database Requirements**

- Start with a compatible relational database platform
	- Microsoft SQL Server
	- Oracle
	- PostgreSQL
	- Amazon RedShift
	- Impala
	- IBM Netezza
	- Google BigQuery
	- Microsoft PDW
	- Apache Spark
	- SQLite

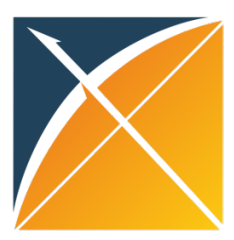

# Setting up your (

### • Choose a currently supported CDM Version (5.3, **5.4**)

### – CommonDataModel

- R Package to generate a CDM on your database platform
- https://github.com/OHDSI/CommonDataModel

```
CommonDataModel::executeDdl(
    connectionDetails = cd,
    cdmVersion = "5.4",
    cdmDatabaseSchema = "ohdsi_journey"
)
```
- A vocabulary schema is required to exist and contain a vocabulary schema is required to exist and contain a with any instance of the CDM
- Athena
	- https://athena.ohdsi.org/
	- Web site where you can download vocabulary content

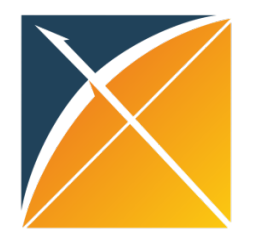

### CDM v5.4 Schema

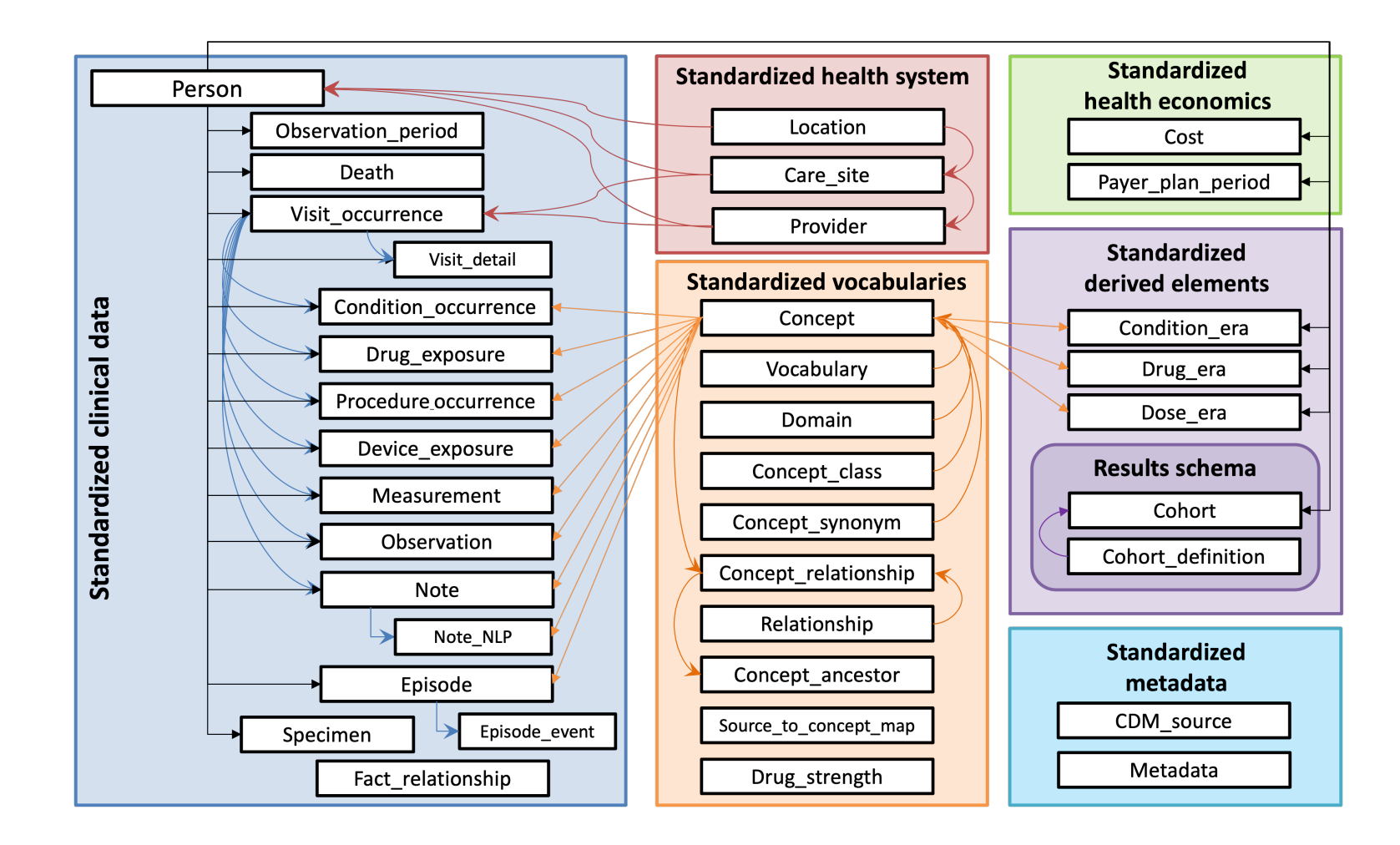

Before you start loading your data, consider more than the technical...

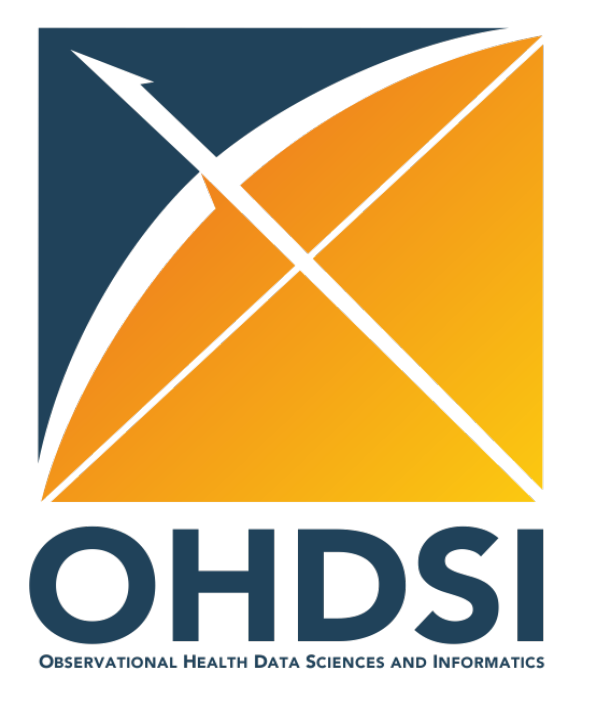

### Governance Considerations with Your OMOP CDM

Kristin Kostka CDM Workshop 2022 2022-03-08

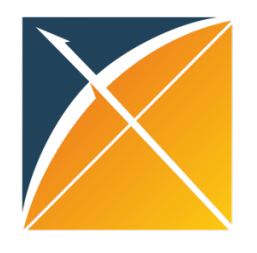

### What is data governance?

• A process to formally outline how organizational data will be managed and controlled

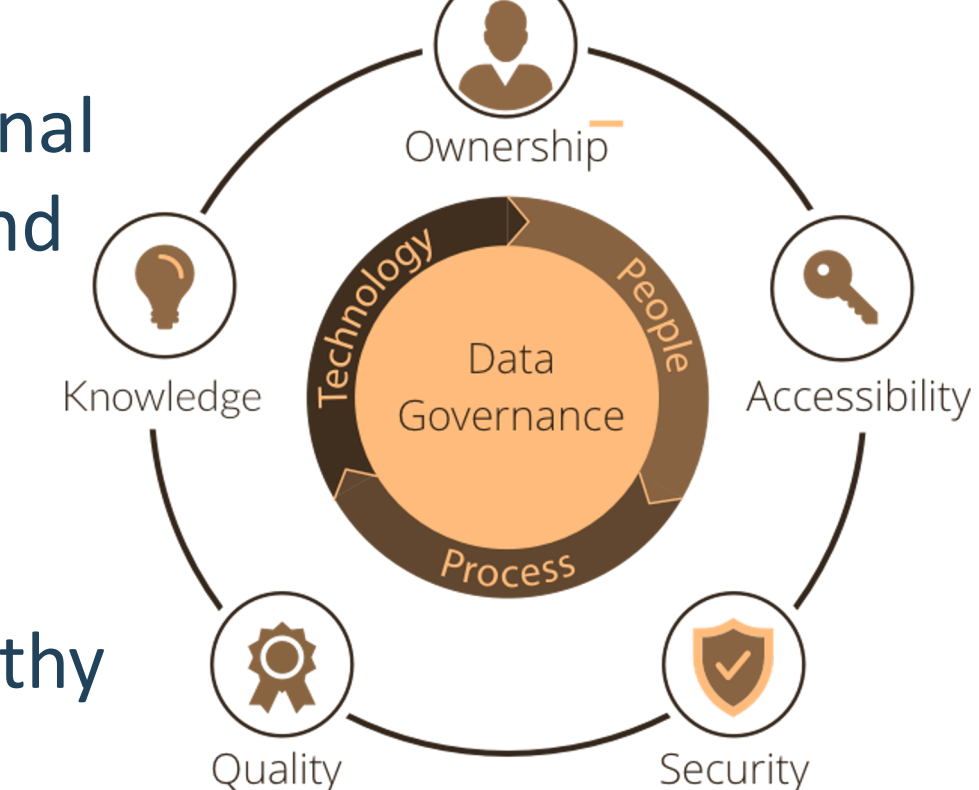

• Ensures that data is consistent and trustworthy and is not misused

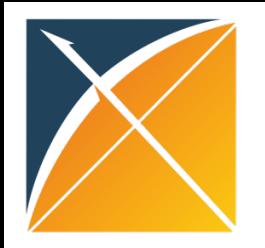

### Why does it matter in the OMOP CDM?

- OMOP CDM is a person-centric model
- The model can retain attributes that may be considered personal identified information (PII) or protected health information (PHI)
- There are many ways a site may treat their OMOP CDM to uphold their governance protocols

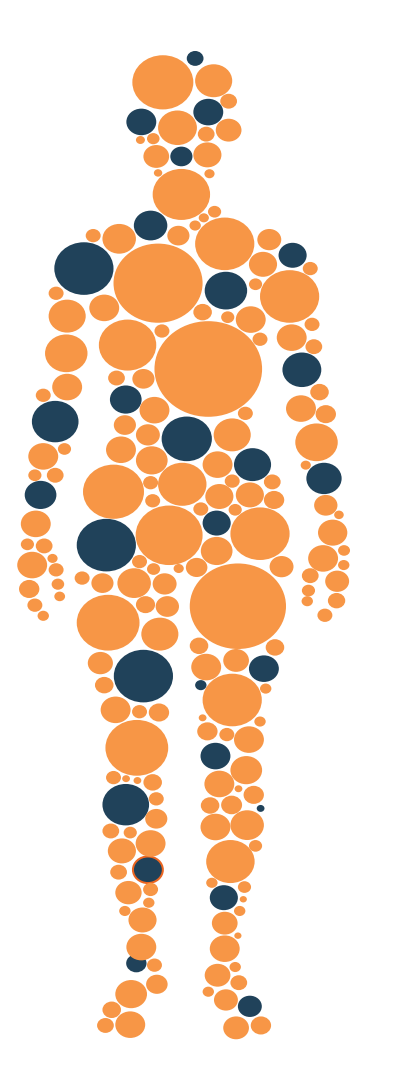

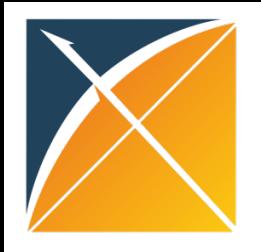

### The OHDSI data holder's responsibility

- In OHDSI research, it is the responsibility of each data holder to:
- **know,**
- **understand,**
- **and follow**
- local data governance processes related to use of your OMOP CDM instance.

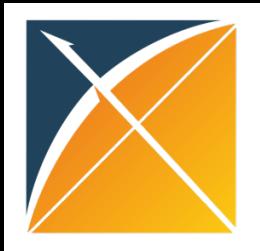

### Sites have different rules about patient data

- *In Europe:*
- General Data Protection Regulation (GDPR) is a regulation in EU law on data protection and privacy in the European Union (EU) and the European Economic Area (EEA)
	- *Implemented 25 May 2018*
- *In the US:*
- The Health Insurance Portability and Accountability Act (HIPAA) of 1996 establishes national standards to protect individuals' medical records and other personal health

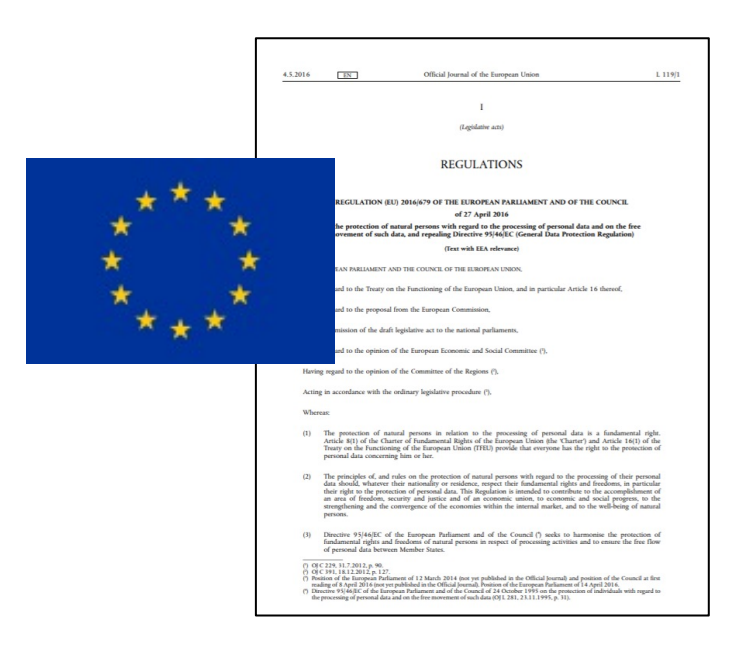

#### **HHS.gov Health Information Privacy**

### The HIPAA Privacy Rule

The HIPAA Privacy Rule establishes national standards to protect individuals' medical records and other personal health information and applies to health plans, health care clearinghouses, and those health care providers that conduct certain health care transactions electronically. The Rule requires appropriate safeguards to protect the privacy of personal health information, and sets limits and conditions on the uses and disclosures that may be made of such information without patient authorization. The Rule also gives patients rights over their health information, including rights to examine and obtain a copy of their health records, and to request corrections.

U.S. Department of Health & Human Set

The Privacy Rule is located at 45 CFR Part 160 and Subparts A and E of Part 164.

Click here to view the combined regulation text of all HIPAA Administrative Simplification Regulations found at 45 CFR 160, 162, and 164

### information

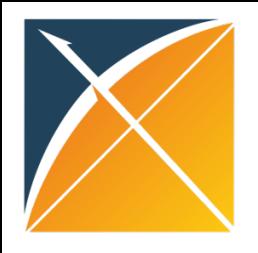

### Where do privacy concerns arise?

- Privacy issues usually happen around:
- Date of Birth
- Patient location
- Precise clinical event date
- Psychological or mentally related clinical conditions
- Death date
- Death cause (usually non-medical related death, murder, car accident etc.)

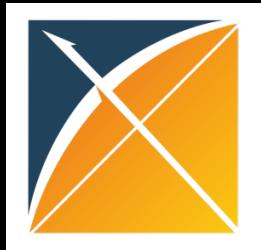

### Where should I be checking my OMOP CDM?

- Date Fields Across Domains
- \*\_source\_value
- Any string fields

• Extra sensitive tables: PERSON, LOCATION, PROVIDER, OBSERVATION, NOTE and NOTE\_NLP

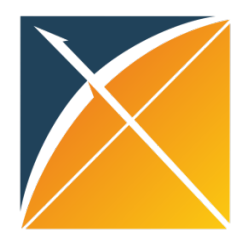

### More detail on the OMOP CDM Wiki

iim Data Model ∧MOP Common Data Model 谷 Background  $\star$  $\blacksquare$  Conventions  $\blacktriangleright$  $\overline{D}$  CDM Versions  $\overline{\phantom{a}}$  $\blacksquare$  Proposals  $\blacktriangleright$  $?$  How to  $\sim$  $\bigoplus$  Support  $\blacktriangleright$   $\Omega$ 

#### **Background**

Defining PII and PHI

The Data Holder's Responsibility Complying with Privacy Preservation

References

### **Preserving Privacy in an OMOP CDM** Implementation

By Kristin Kostka

### Background

The OMOP CDM is a person-centric model. Being person-centric means the model can retain attributes that may be considered personal identified information (PII) or protected health information (PHI). There are many different ways a site may treat their OMOP CDM to uphold their privacy protocols. In this article we provide guidance on overall process and the potential fields that should be monitored to adhere to these various privacy preserving protocols.

#### Defining PII and PHI

- . PII is defined as any representation of information that permits the identity of an individual to whom the information applies to be reasonably inferred to either direct or indirect means [1].
- The United States Department of Health & Human Services ' Office for Civil Rights has defined PHI as any Personal Identifying Information (PII) that - individually or combined - could potentially identify a specific individual, their past, present or future healthcare, or the method of payment. There are eighteen unique identifiers considered to be PHI: 1) names, 2) geographic data, 3) all elements of dates, 4) telephone numbers, 5) FAX numbers, 6) email addresses, 7) Social Security numbers (SSN), 8) medical record numbers (MRN), 9) health plan beneficiary numbers, 10) account numbers, 11) certificate/license numbers, 12) vehicle identifiers and serial numbers including license places, 13) device identifiers and serial numbers, 14) web URLs, 15) internet protocol addresses, 16) biometric identifiers (i.e. retinal scan, fingerprints), 17) full face photos and comparable images, and 18) any unique identifying number, characteristic or code. PHI is no longer considered PHI when it de-identified of these unique attributes. PHI is commonly referred to in relation to the Health Insurance Portability and Accountability Act (HIPAA) and associated legislation such as the Health Information Technology for Economic and Clinical Health Act (HITECH)  $[2]$ .

### The Data Holder's Responsibility

In OHDSI, it is the responsibility of each data holder to know, understand and follow local data governance processes related to use

### *https://ohdsi.github.io/CommonDataModel/cdmPrivacy.html*

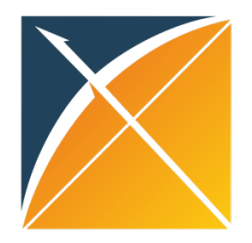

### Alphabet soup: governance edition

Institutional Review Board (IRB)

Data use agreement (DUA)

Data transfer agreements (DTA)

Data use request (DUR)

CITI training

Data stewards

Limited data set (LDS)

Synthetic data set

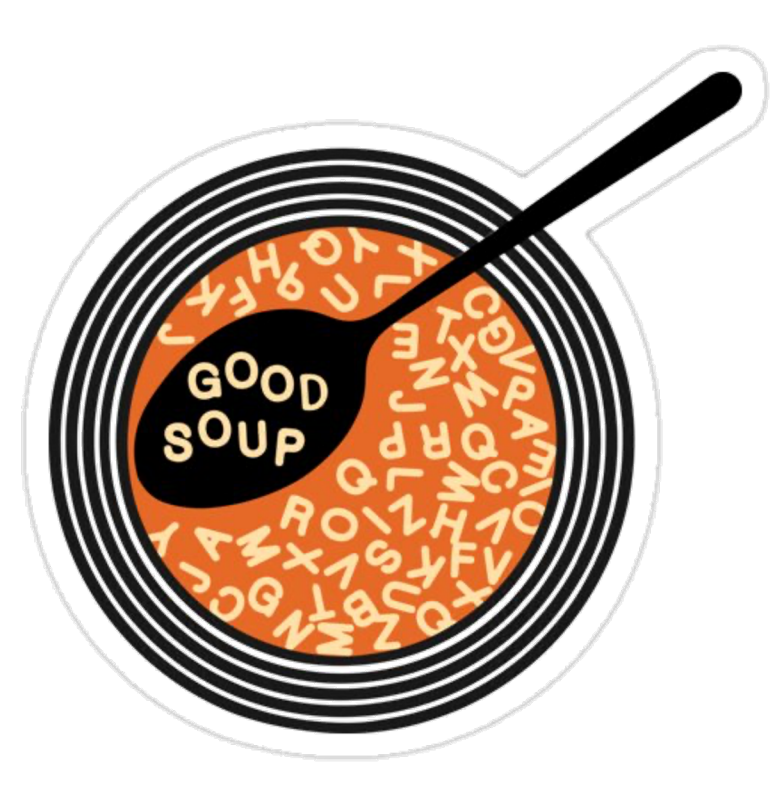

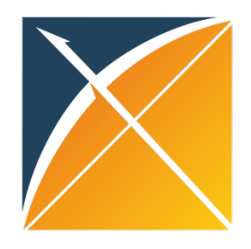

### Types of data querying

### **Federated querying**

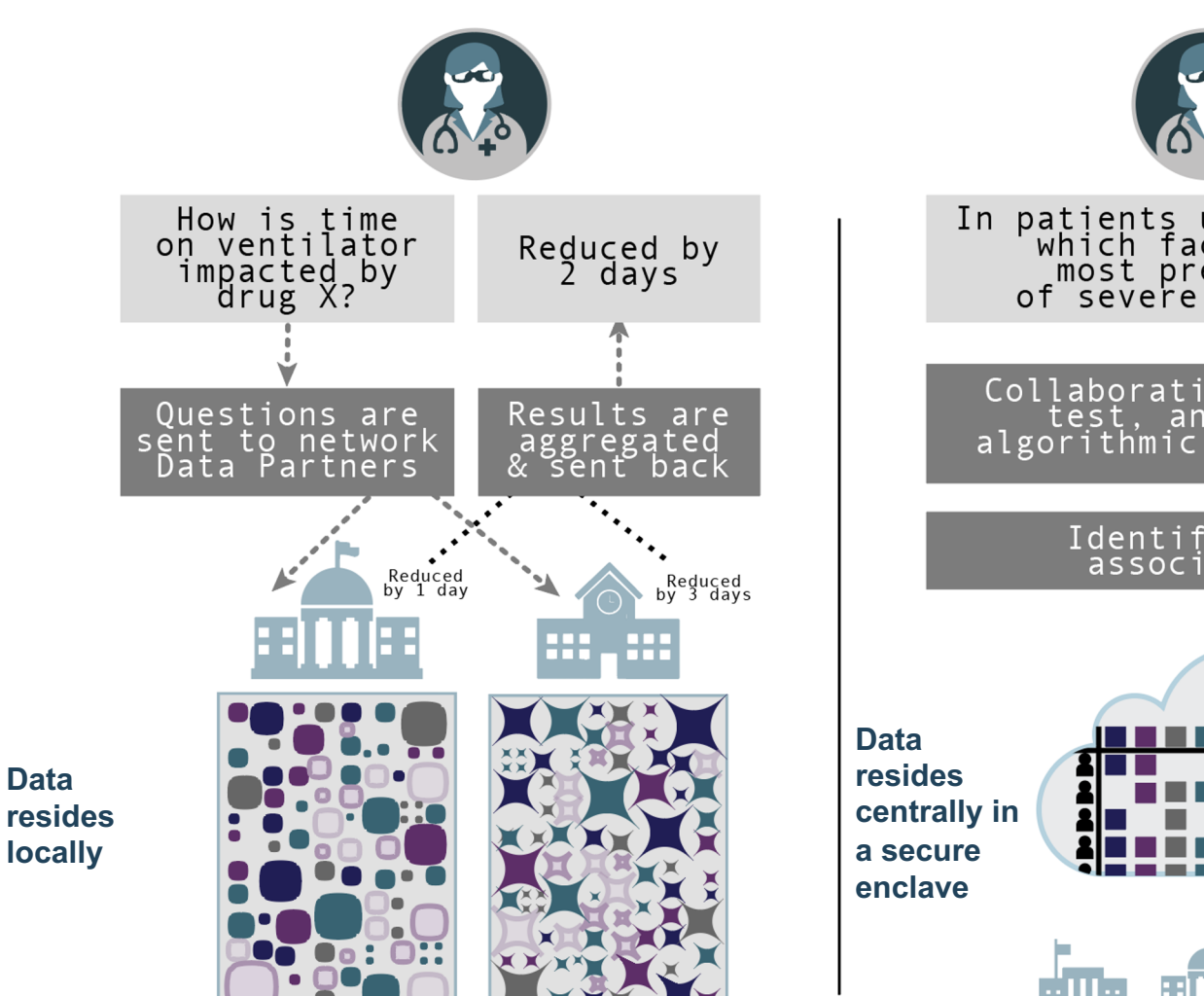

**Centralized analytics**

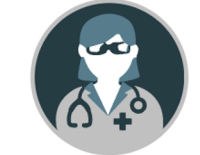

In patients under age 60,<br>which factors are<br>most predictive<br>of severe outcomes?

Collaboratively build,<br>test, and refine<br>algorithmic classifiers

Identify novel<br>associations

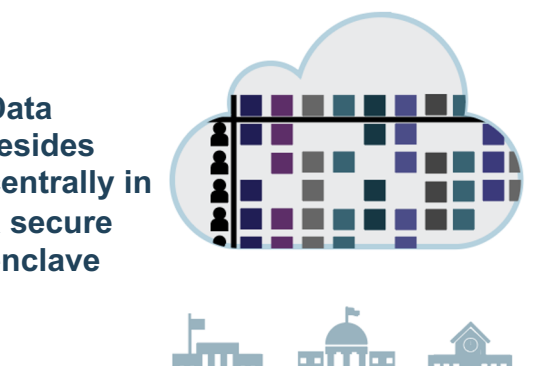

Credit: N3C

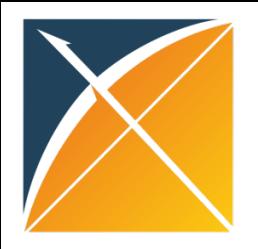

### Closing thoughts

- Governance is not one-size-fits-all
- Consult your local IRB and privacy office for guidance

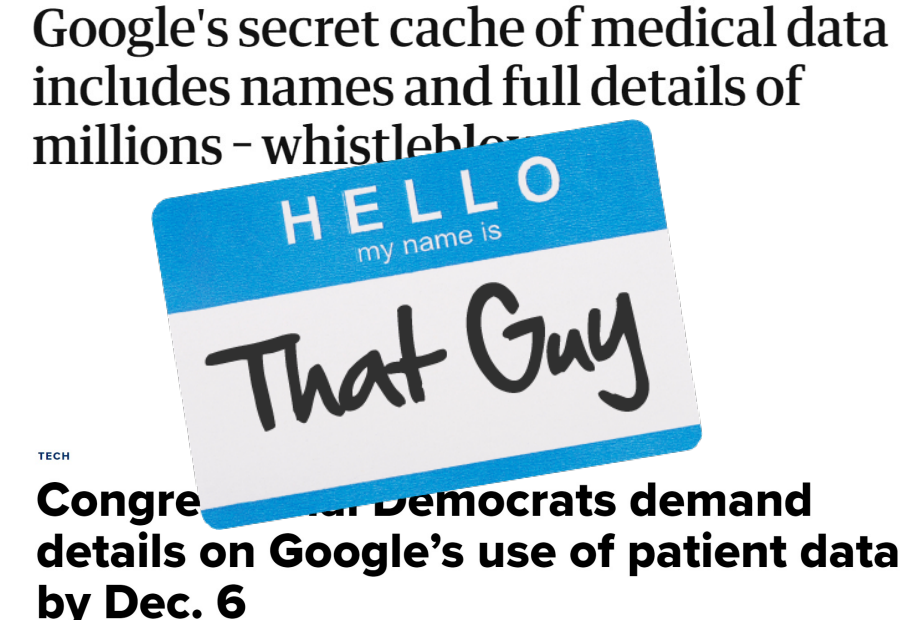

• When in doubt, ask for help before you break any rules!

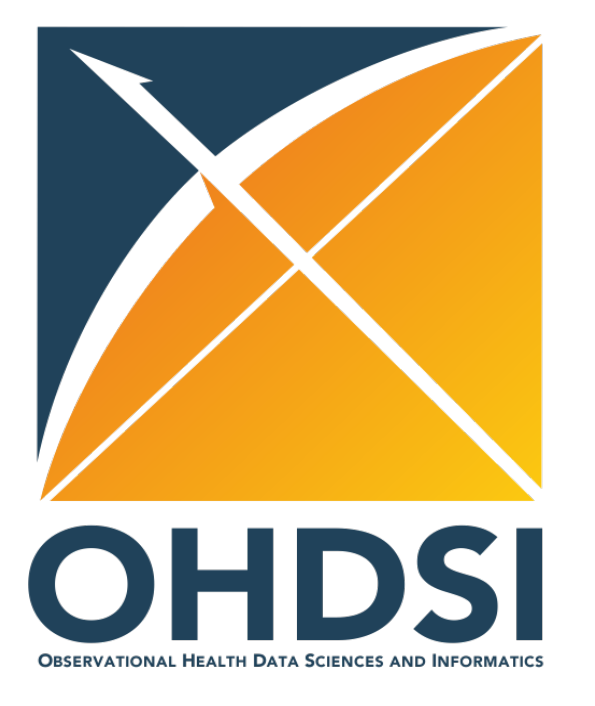

# White Rabbit (WR) Rabbit in a Hat (RiaH)

Maxim Moinat CDM Workshop 2022 2022-03-08

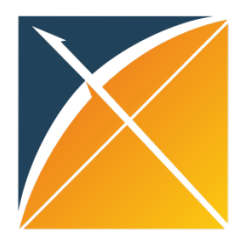

### ETL Process

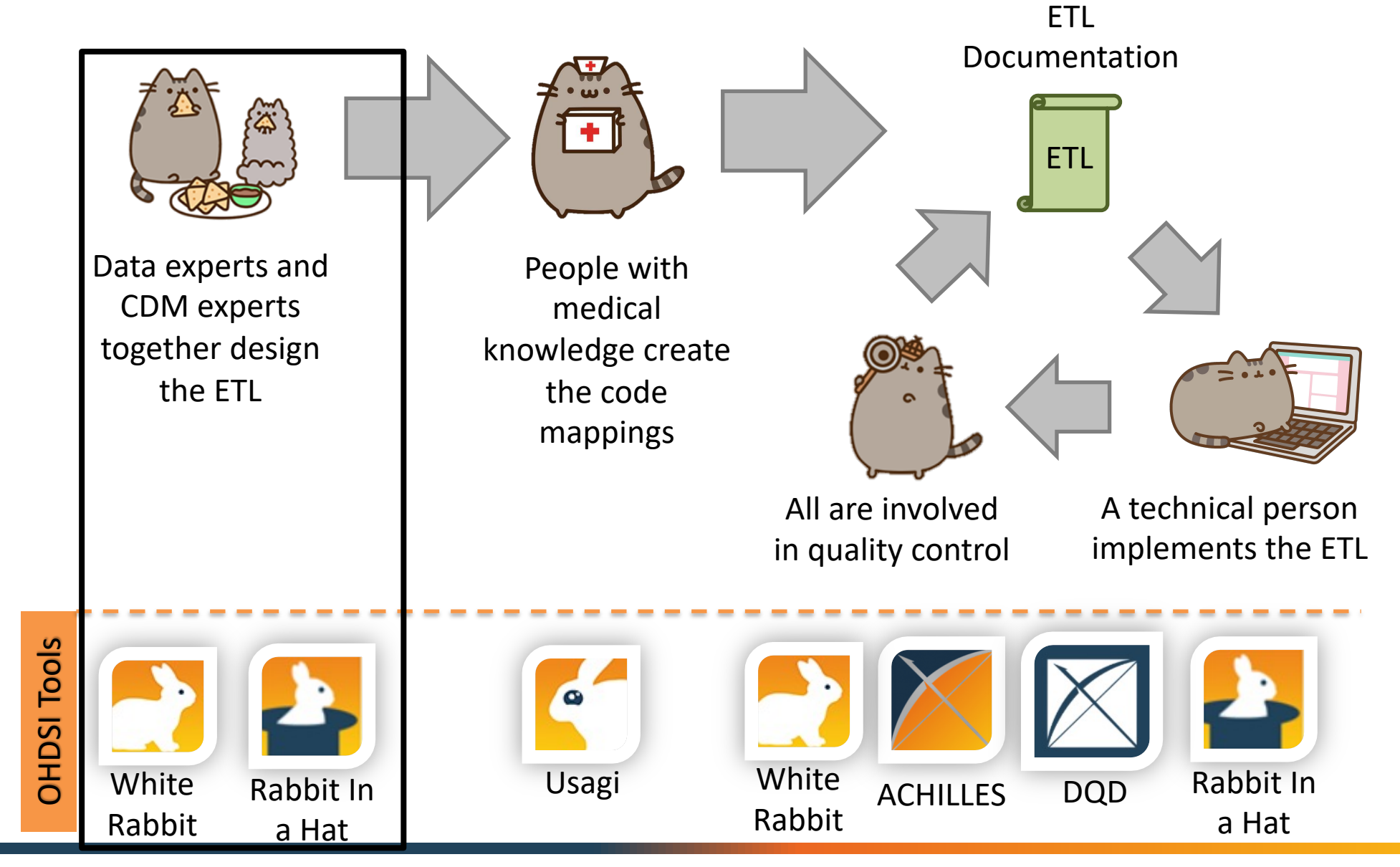

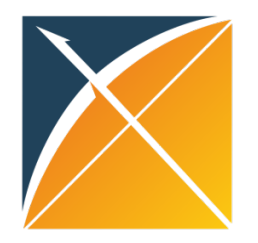

# WR - Overview

- Create Scan Report
	- Overview of tables, fields and values
	- Record counts and statistics
- Support for:
	- Delimited text (csv)
	- Sas7bdat files
	- Eight RDBMS
- Fake data generator
	- Based on Scan Report
	- Random values per column

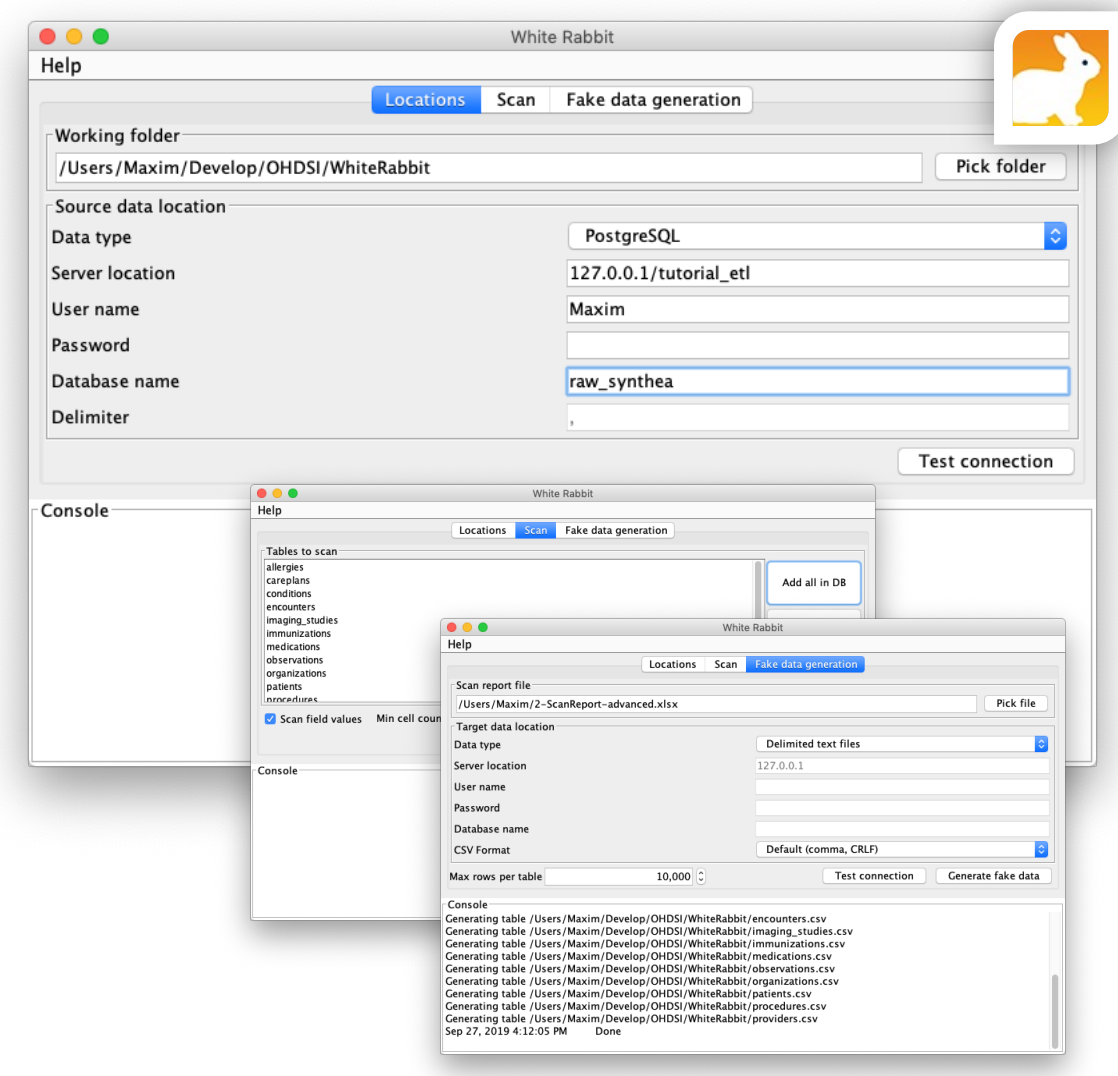

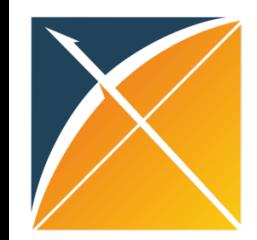

## Why create a scan report?

• Helps understanding the structure of your source data

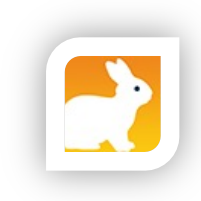

• Input for Rabbit in a Hat

#### **Table/Field Overview**

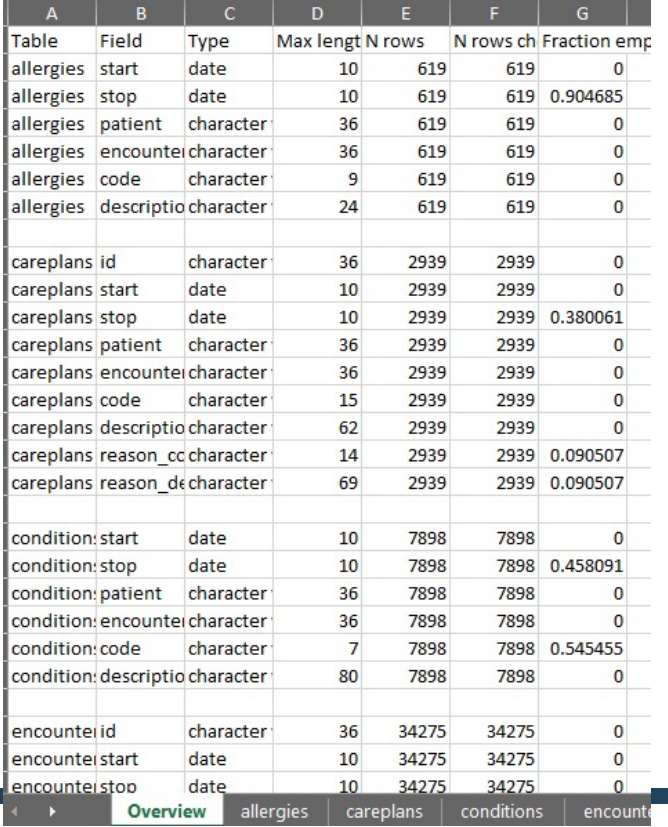

#### **Value counts**

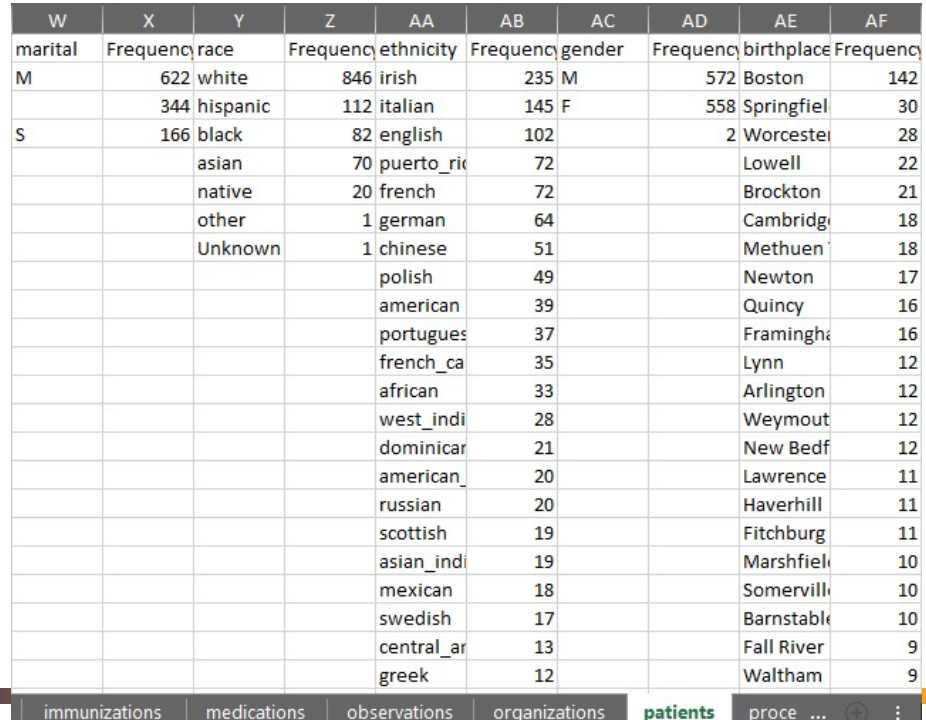

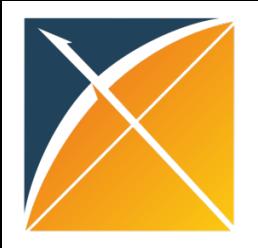

### RiaH - Overview

- Facilitates mapping workshop
- Source and Target tables
	- Source tables read from WR Scan Report
	- Target tables from an OMOP CDM definition (or custom)
- Interactively document transformation rules by linking:
	- Table to Table
	- Field to Field

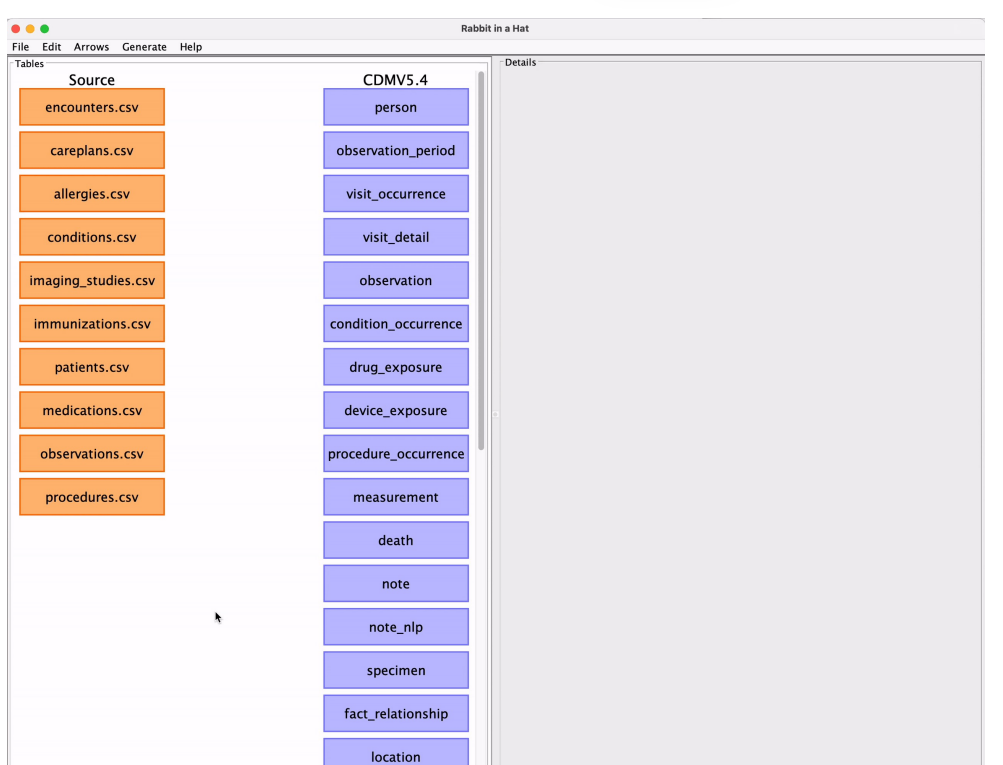

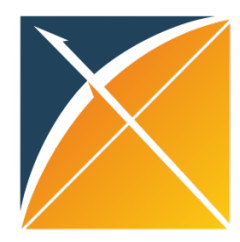

### Rabbit in a Hat makes it easy to explore your source data structure!

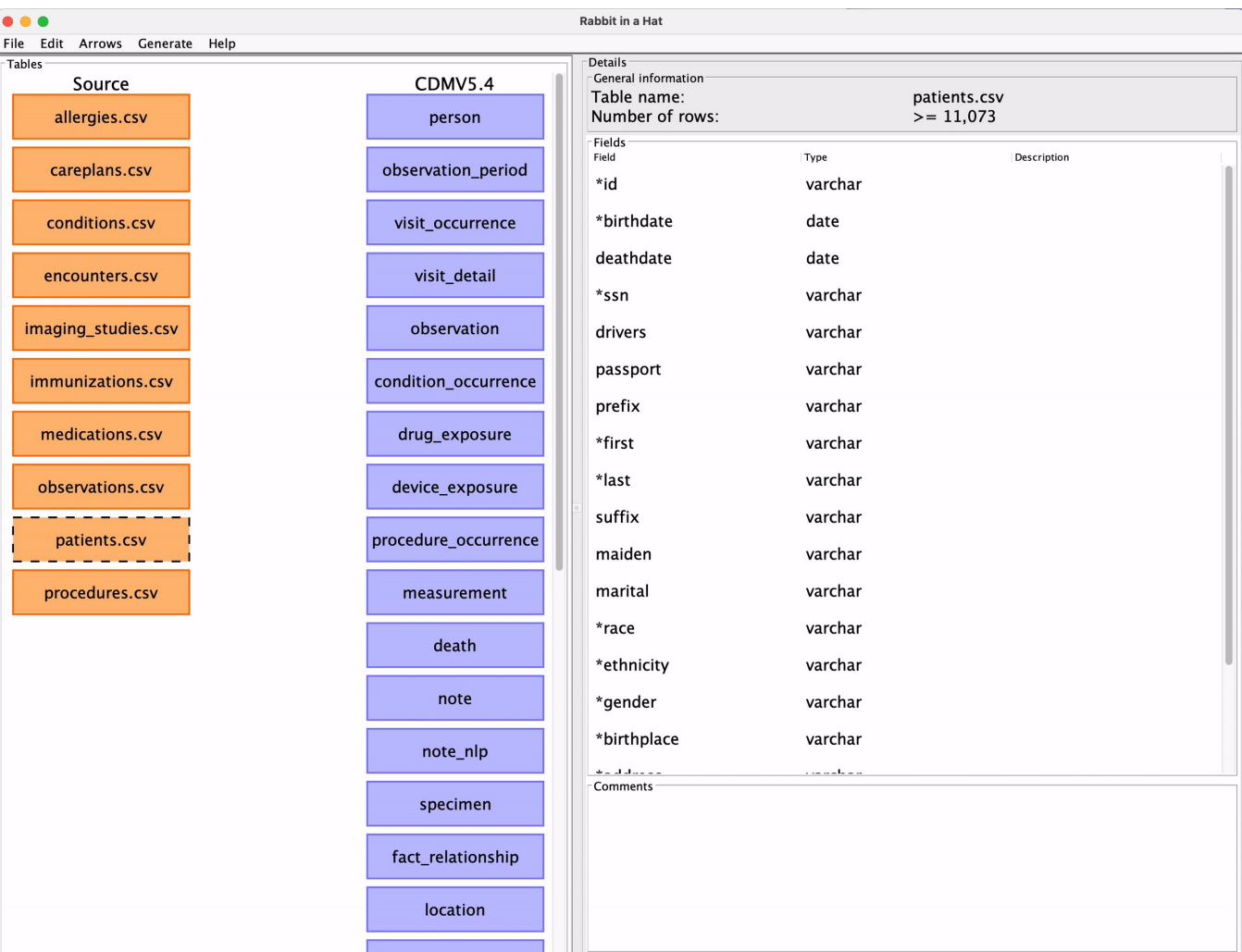

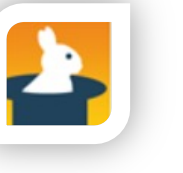

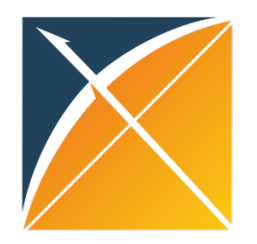

# Create the mapping specification

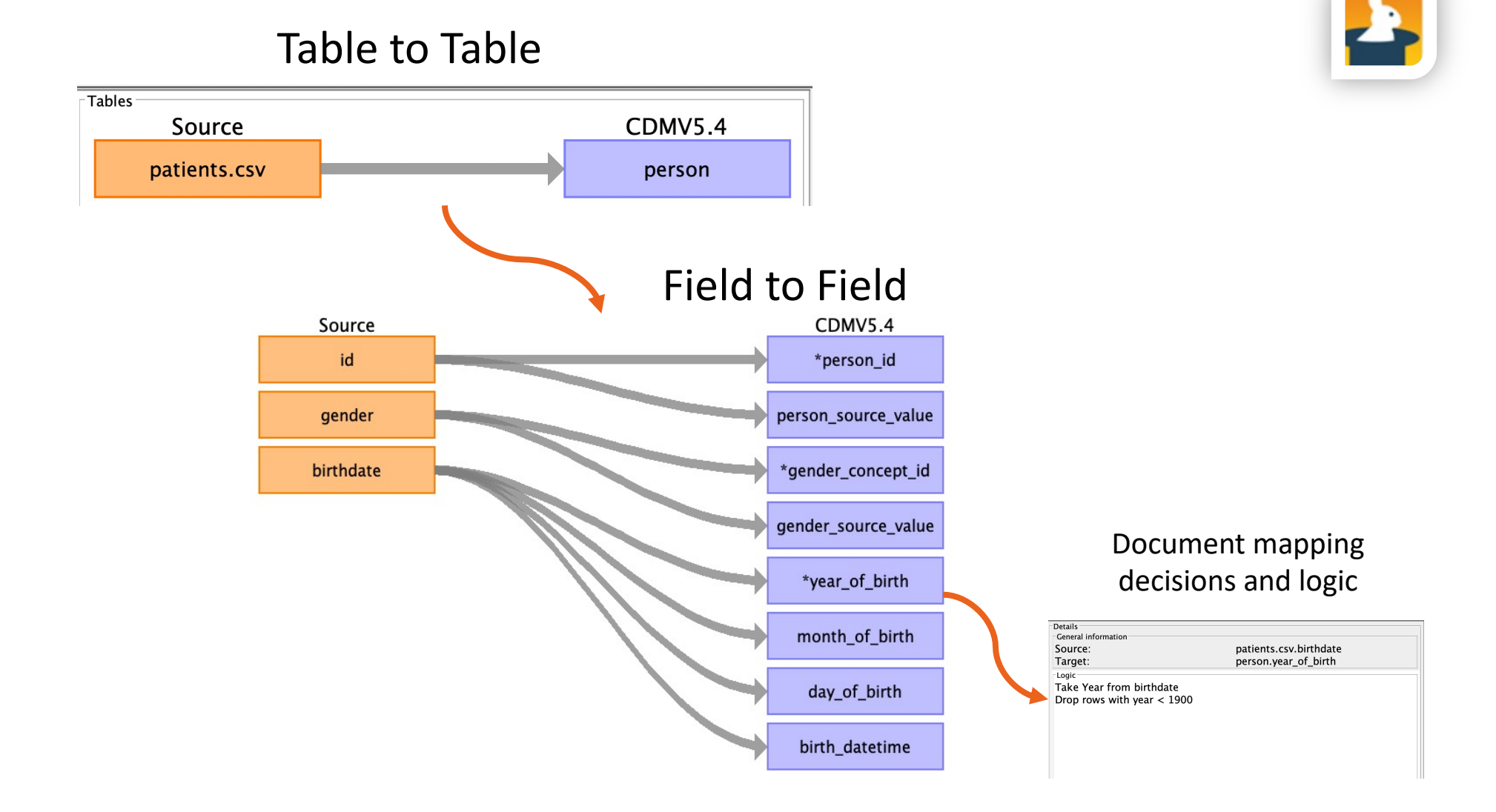

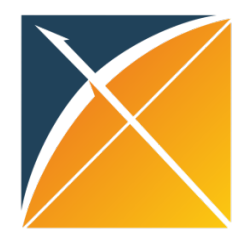

# RiaH – Export mapping definition

 $\bullet$   $\bullet$ 

Home

Tutorial-ETL

CDM Synthea v1 - Person

- Observation\_period - Visit occurrence

- Condition\_occurrence - Drug\_exposure

- Procedure\_occurrence

This site uses Just the Docs, a

- Observation

- Measurement

CDM Synthea v2

Person - Tutorial-ETL

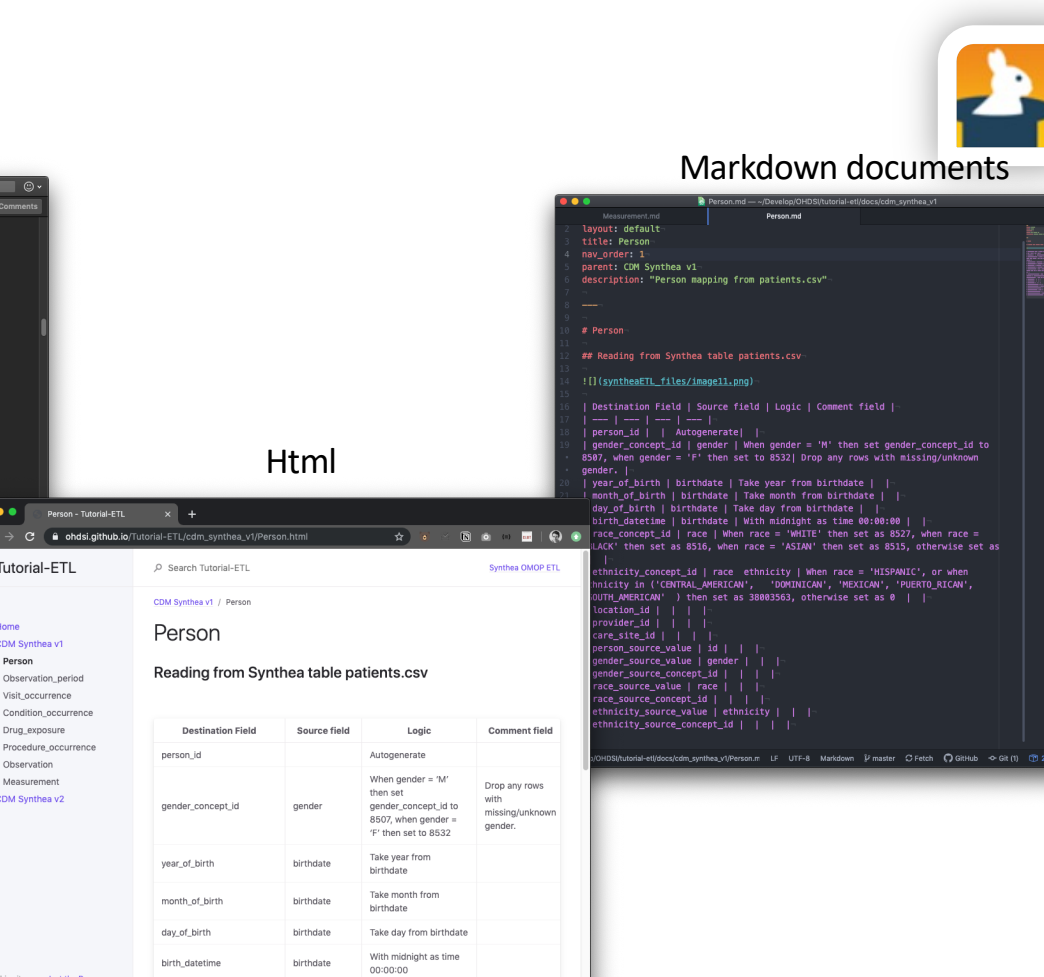

When race =  $'$ WHITE' then set as 8527, when

#### Word document

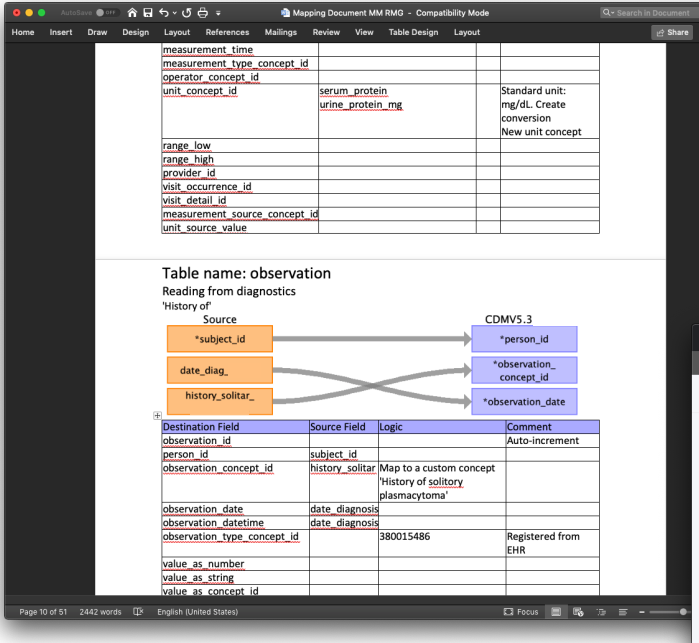

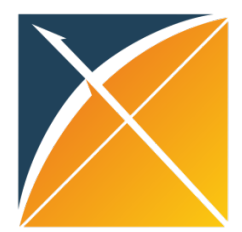

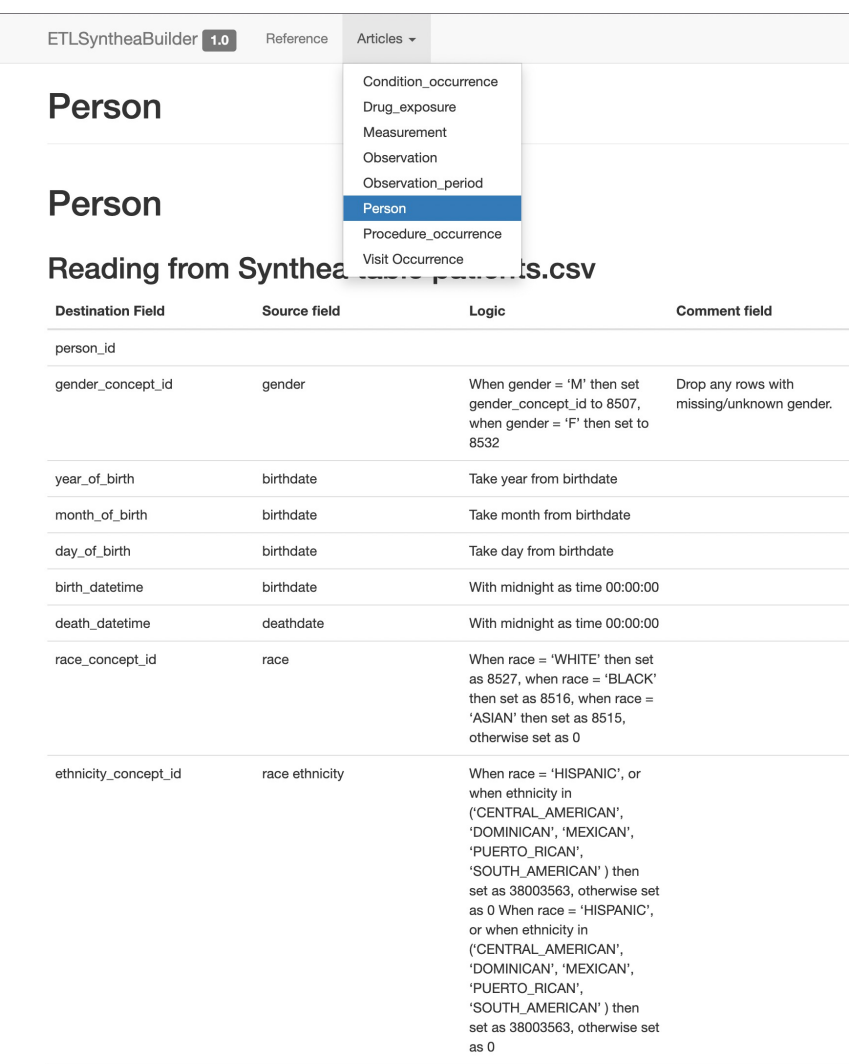

Publish your ETL document! Example: https://ohdsi.github.io/ETL-Synthea/articl

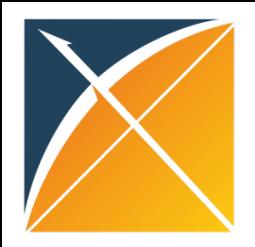

### Vocabulary drives data movement: the RiaH Stem table

e.g. not all codes from condition table will be actual condition occurrences.

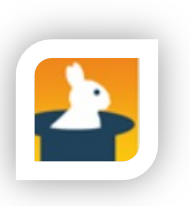

• SNOMED:161833006 "Abnormal weight gain " is an Observation

The RiaH STEM Table is a domain-agnostic intermediate.

Relations to OMOP

domains are provided.

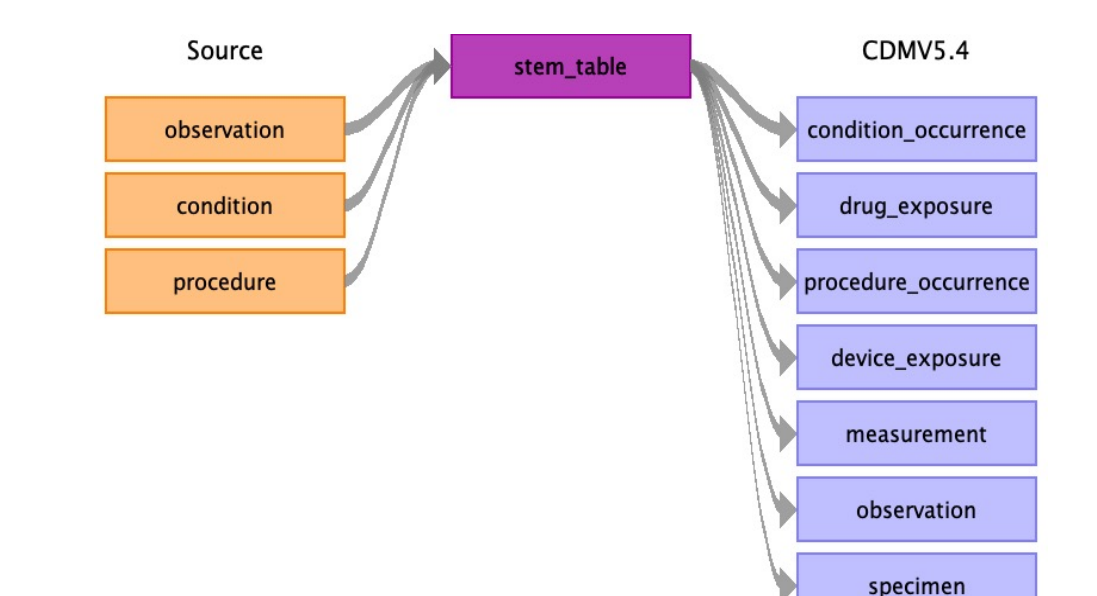

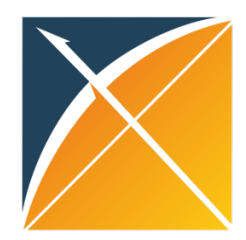

# Mapping Workshop Checklist

- $\checkmark$  General database information
- $\checkmark$  Technical specifications
- $\checkmark$  Data Provenance
- $V$ Use Cases
- $\checkmark$  Goals of the transformation
- $\checkmark$  Refreshes (data & ETL)
- $\checkmark$  Data restrictions (ethical)
- $\checkmark$  Contact for access (data manager)

 Get to know the source data!

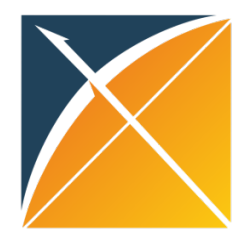

## Final remark

Rabbit-in-a-Hat is only for creating the **structural mapping** specification and documenting mapping decisions.

"Which source fields are the input for which OMOP CDM fields."

A. The mapping of values to standard concepts, semantic mapping, is a separate mapping process. More on semantic mapping with Usagi next week!

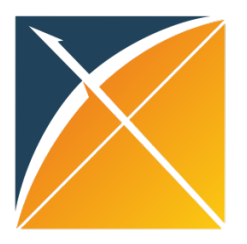

The Book of OHDSI

I The OHDSI Community

1 The OHDSI Community

Il Uniform Data Representation

4 The Common Data Model

5 Standardized Vocabularies

6.2 Step 1: Design the ETL

6.3 Step 2: Create the Code Map...

6.6 ETL Conventions and THEMIS

6.7 CDM and ETL Maintenance

6.4 Step 3: Implement the ETL

6.5 Step 4: Quality Control

6 Extract Transform Load

6.1 Introduction

2 Where to Begin

3 Open Science

Preface

### ETL Process

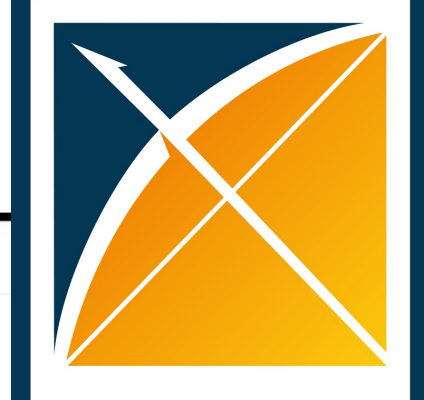

### **THE BOOK OF OHDSI**

#### **OBSERVATIONAL HEALTH DATA SCIENCES AND INFORMATICS**

#### $\equiv$  Q A  $\in$   $\pm$  i

### **Chapter 6 Extract Transform Load**

Chapter leads: Clair Blacketer & Erica Voss

### 6.1 Introduction

In order to get from the native/raw data to the OMOP Common Data Model (CDM) we have to create an extract, transform, and load (ETL) process. This process should restructure the data to the CDM, and add mappings to the Standardized Vocabularies, and is typically implemented as a set of automated scripts, for example SQL scripts. It is important that this ETL process is repeatable, so that it can be rerun whenever the source data is refreshed.

Creating an ETL is usually a large undertaking. Over the years, we have developed best practices, consisting of four major steps:

- 1. Data experts and CDM experts together design the ETL.
- 2. People with medical knowledge create the code mappings.
- 3. A technical person implements the ETL

### https://ohdsi.github.io/TheBookOfOhdsi/ExtractTransformLoad.html 36